### **Multimedia im Netz**

Wintersemester 2009/2010

Part I

# Web Technologies for Interactive Multimedia

# **2 Media on the Web**

- 2.1 Media Embedding in HTML
- 2.2 Client and Server Functionalities
- 2.3 Media Players for the Web

### **Embedding a YouTube Video**

<object width="500" height="315"> <param name="movie" value="http://www.youtube.com/v/\_oBuE66majc&hl=de&fs=1&rel=0&border=1"></param> <param name="allowFullScreen" value="true"></param> <param name="allowscriptaccess" value="always"></param> <embed src="http://www.youtube.com/v/\_oBuE66majc&hl=de&fs=1&rel=0&border=1" type="application/x-shockwave-flash" allowscriptaccess="always" allowfullscreen="true" width="500" height="315"></embed></object>

- Redundant information
	- Nested "object" and "embed" tags
- Adobe Flash runtime code referenced
	- MIME type "application/x-shockwave-flash"
	- Movie player program, parameterized

### **Embedding Media**

- Media embedding requires:
	- Media data (a file)
	- Player software
- Typical media data:
	- Sound files (e.g. .wav, .midi)
	- Movie files (e.g. .avi, .mov)
	- Programs to be executed on a virtual machine
		- » Java applets
		- » Flash runtime code (Shockwave Flash, .swf)

#### **<embed> Tag in HTML**

- **<embed>** tag refers to browser *plugin*
	- Introduced by Netscape with browser version 2.0
	- Outdated, *not* part of the HTML standard
- Example:

```
<embed src="yippee.wav" width="140" height="60">
```
- Plugin:
	- Separate program to handle special file types
		- » E.g. Flash player plugin handles .swf files
	- Located on client
- Important attributes:
	- **src:** Data to be embedded (URI or local file)
	- **width, height** etc.: Control of appearance
	- **autostart:** Determines whether playback starts immediately
	- **pluginspage:** Where to find information on the plugin software
	- **pluginurl:** Where to find the plugin software

selfhtml.org

### **<object> Tag in HTML**

- <**object>** : Generic solution to embed arbitrary data files
	- Part of HTML 4.0 and XHTML 1.0 standards, supported by Microsoft
	- Supports media files, files to be opened with separate application software, files to be opened with plugin software, executable programs (e.g. Java applets or ActiveX controls)
	- Not well supported in all browsers
- Example (modern standard-conform style):

```
<object data="nibbles.swf"
type="application/x-shockwave-flash"
width="600" height="400">
      <param name="movie" value="nibbles.swf">
      <param name="quality" value="high">
```
**</object>**

- Important attributes:
	- **data:** Data to be embedded (URI or local file)
	- **width, height** etc.: Control of appearance
	- **type**: MIME type of data
- Nested tag <param> to convey arbitrary name/value pairs selfhtml.org

### **More on the <object> Tag in HTML**

- Further attributes:
	- **classid:** May be used to specify the location of an object's implementation via a URI. It may be used together with, or as an alternative to the data attribute, depending on the type of object involved.
		- » Specifies the version of the player software to be used
		- » In practice often platform specific, e.g. ActiveX registry values
	- **codebase:** Specifies the base path used to resolve relative URIs specified by the classid, data, and archive attributes. When absent, its default value is the base URI of the current document.
		- » In practice, misused to specify the location of the player software (like **pluginurl**)
	- **codetype:** Specifies the content type of data expected when downloading the object specified by classid.
		- » MIME type for code of player (not data)
- **<object>** tag with child tags in its body:
	- Uses the inner HTML code as display alternative

http://www.alistapart.com/articles/flashsatay/

### **Combining <embed> and <object>**

- Problems:
	- Older browsers:
		- » Microsoft IE ignores **<embed>**
		- » Netscape/Mozille ignores **<object>**
	- Current browsers:
		- » **<object>** as shown above works on all platforms
		- » However, Microsoft IE does not allow streaming of the data (but loads all data first)
- Pragmatic solution:
	- Enclosing an **<embed>** tag in an **<object>** tag (see above)
	- Recommended for Flash, stable
	- Not (X)HTML standard conform!
- Complex solution for Flash, standard conform:
	- Use portable **<object>** code from abovr
	- Load a container movie which then loads the target movie

http://www.alistapart.com/articles/flashsatay/

# **2 Media on the Web**

- 2.1 Media Embedding in HTML
- 2.2 Client and Server Functionalities
- 2.3 Media Players for the Web

#### **Functionalities Supported by Client Only**

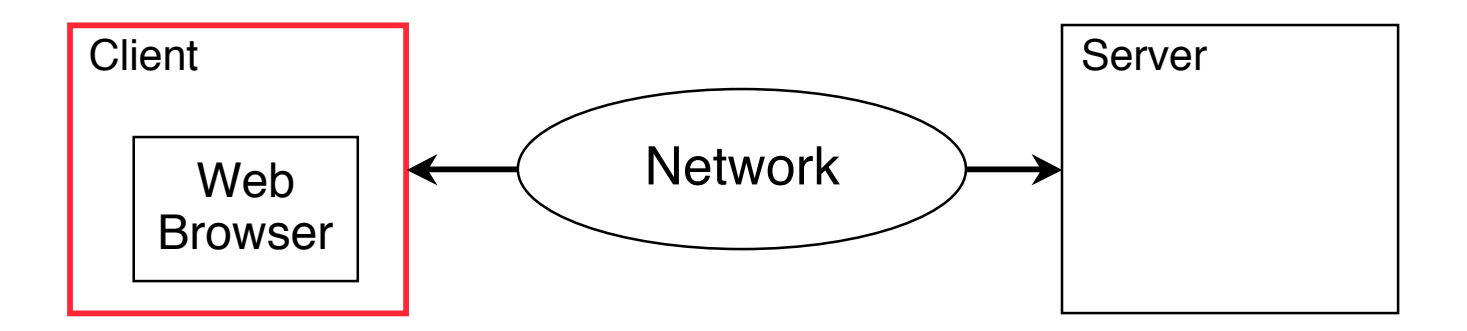

- Media rendering:
	- Recognition of media file types
		- » MIME registry of browser
	- Local media playing software
		- » Plugins or separate programs
- Interactivity:
	- Local interactions
		- » Highlighting, dynamic menus etc.

### **Functionalities Supported by Server Only**

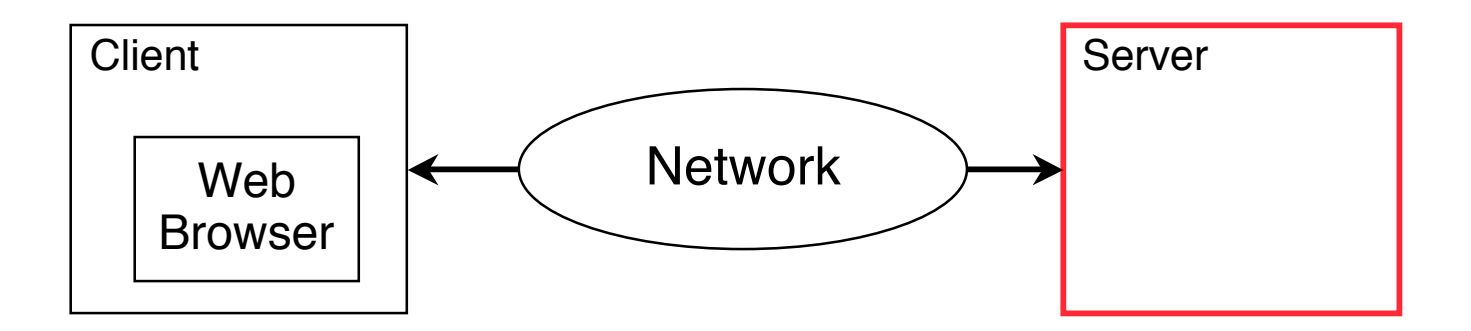

- Media rendering:
	- Storage of media files and meta-information
	- Indexing and querying
- Interactivity:
	- Interactions with server-side effect
		- » E.g. database updates (registration, buying, ...)
	- Interactions with global effect for all users
		- » E.g. adding a comment, uploading a video

#### **Functionalities Supported by Client & Server**

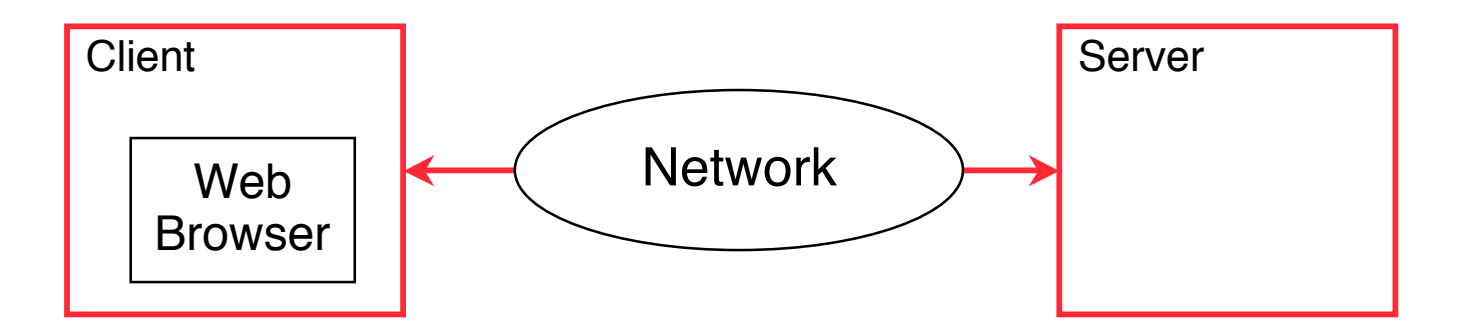

- Media streaming:
	- Playback of incomplete content in client
	- Playout in defined order from server
	- Synchronization, rate control, buffering
	- Flow control (stop, start, pause)
	- Adaptation to network conditions
- Interactivity:
	- Near real-time interactions
		- » E.g. status notifications, data ticker

# **2 Media on the Web**

- 2.1 Media Embedding in HTML
- 2.2 Client and Server Functionalities
- 2.3 Media Players for the Web

#### **Audiovisual Players**

- Player software for rendering a single audiovisual presentation
	- Audio or video file formats (e.g. .mpg, .mp3, .m4a, .mov, .avi, .wma, .wmv)
- Either browser plugin or separate application
	- Sometimes both co-exist (e.g. QuickTime, Flash)
- Examples:
	- Microsoft Media Player
	- Apple QuickTime Player
	- RealPlayer

#### **Universal Multimedia Players**

- Provide a platform for arbitrary interactive multimedia applications
	- Including media playback, but also highly interactive applications like games
- Provide an authoring platform independent of execution platform
	- Usually using a virtual machine for execution
- May include components for playback of a single audiovisual presentation
	- Eg. Player component in Flash playing Flash Video (.flv)
- Examples:
	- Adobe Shockwave, playing Adobe Director (.dcr) files
	- Adobe Shockwave for Flash, playing .swf files
	- Microsoft Silverlight, playing .scr files
	- Java applets, playing .class/.jar files
- Video on the Web is increasingly dominated by universal multimedia formats
	- Better platform independence, better versatility